## Calcule des additions en colonnes

Prénom :

 $date:$ 

3 Je calcule les additions dans le tableau et je mets le résultats de l'opération en ligne.

 $21+356 =$  .........

 $407+72 =$  .........

 $63+205 =$  .........

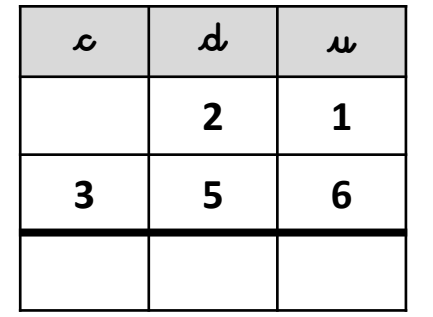

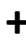

 $123+435 =$  .........

| $\boldsymbol{\mathcal{L}}$ | $\boldsymbol{\mu}$ | $\overline{\mathbf{u}}$ |
|----------------------------|--------------------|-------------------------|
|                            |                    |                         |
|                            |                    |                         |
|                            |                    |                         |

 $452+307 =$  .........

| $\boldsymbol{\mathcal{L}}$ | $\boldsymbol{d}$ | $\mathbf{u}$ |
|----------------------------|------------------|--------------|
|                            |                  |              |
|                            |                  |              |
|                            |                  |              |

 $480+16 =$  .........

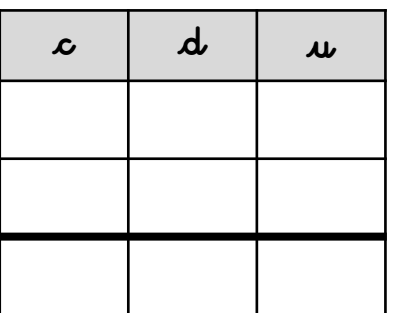

|            | $\mathcal{L}$ | $\boldsymbol{d}$ | $\boldsymbol{\mu}$ |
|------------|---------------|------------------|--------------------|
|            | 4             | 0                |                    |
| $\ddagger$ |               |                  | $\overline{2}$     |
|            |               |                  |                    |

 $\boldsymbol{d}$  $\mathcal{L}$  $\boldsymbol{\mu}$ 6  $\overline{\mathbf{3}}$  $\ddot{\phantom{1}}$  $2<sup>1</sup>$  $\mathbf{0}$ 5

 $327+251 =$  .........

 $120+32 =$ 

 $\mathcal{L}$ 

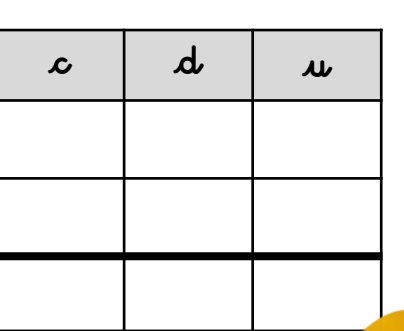

 $148+41 =$  .........

 $\mathbf{d}$  $\boldsymbol{\mathcal{L}}$  $\boldsymbol{\mu}$ 

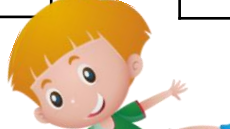

 $\mathbf{r}$ 

 $\boldsymbol{\mu}$ 

 $274+4 =$  .........

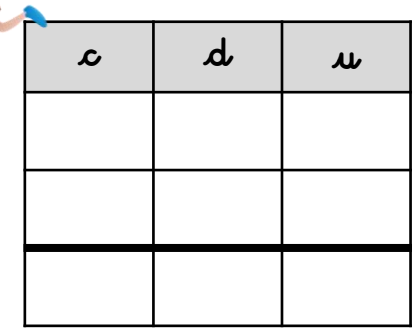

 $18+370 =$  .........

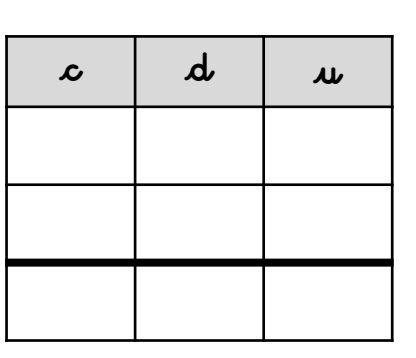

 $67+432 =$ 

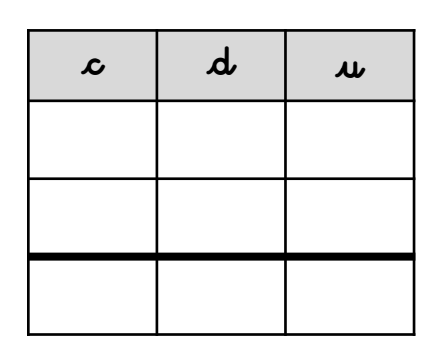

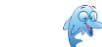

Calcule des additions en colonnes

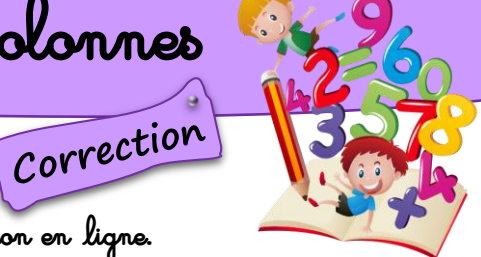

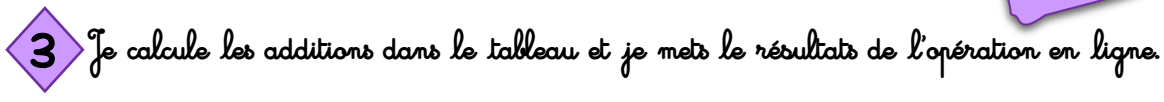

 $21+356=377$ 

 $407+72=479$ 

 $63+205=268$ 

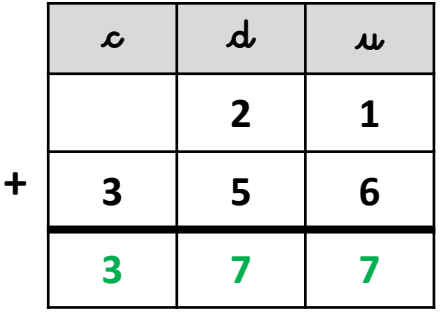

 $\mathbf{d}$  $\mathcal{L}$  $\boldsymbol{\mu}$  $\overline{\mathbf{a}}$  $\mathbf 0$  $\overline{7}$  $\ddot{\phantom{1}}$  $\overline{\mathbf{z}}$  $\overline{2}$ 4  $\overline{\mathbf{z}}$ 9

 $\boldsymbol{d}$  $\mathcal{L}$  $\boldsymbol{\mu}$ 6  $\overline{\mathbf{3}}$  $\ddagger$  $\overline{2}$  $\mathbf 0$ 5  $\overline{\mathbf{2}}$ 6 8

 $123+435 = 558$ 

| $\boldsymbol{\mathcal{L}}$ | $\boldsymbol{d}$ | $\mathbf{u}$ |
|----------------------------|------------------|--------------|
| 1                          | $\overline{2}$   | 3            |
| 4                          | 3                | 5            |
| 5                          | 5                | 8            |

 $452+307 = 759$ 

| $\boldsymbol{\mathcal{L}}$ | $\mathbf{d}$ | $\boldsymbol{\mu}$ |
|----------------------------|--------------|--------------------|
| 4                          | 5            | $\overline{2}$     |
| $\overline{\mathbf{3}}$    | 0            |                    |
|                            | 5            | 9                  |

 $480+16=496$ 

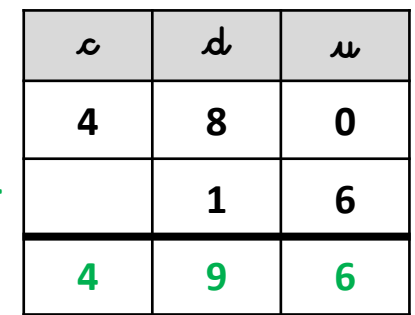

 $327+251=578$ 

| $\mathcal{L}$  | $\boldsymbol{d}$ | $\boldsymbol{\mu}$ |
|----------------|------------------|--------------------|
| 3              | $\overline{2}$   |                    |
| $\overline{2}$ | 5                | 1                  |
| 5              |                  | 8                  |

 $148+41 = 189$ 

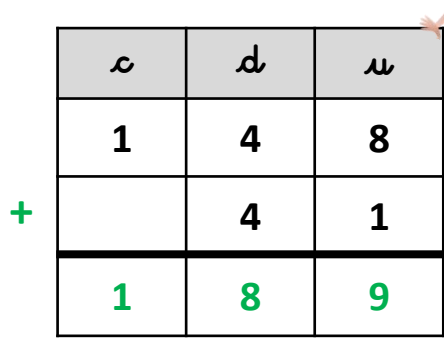

 $18+370=388$ 

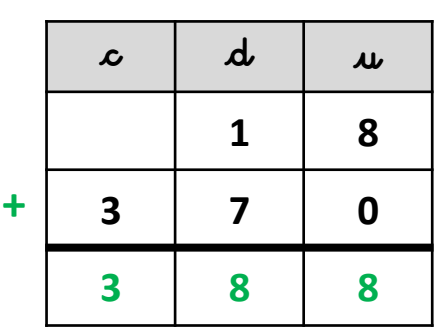

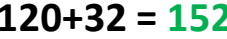

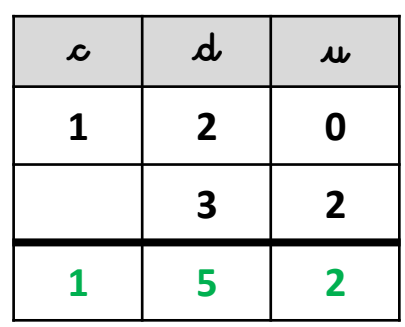

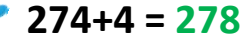

|   | $\mathcal{L}$           | $\boldsymbol{d}$ | $\boldsymbol{\mu}$ |
|---|-------------------------|------------------|--------------------|
|   | 2                       |                  | 4                  |
| ╋ |                         |                  | 4                  |
|   | $\overline{\mathbf{2}}$ |                  | 8                  |

 $67+432=499$ 

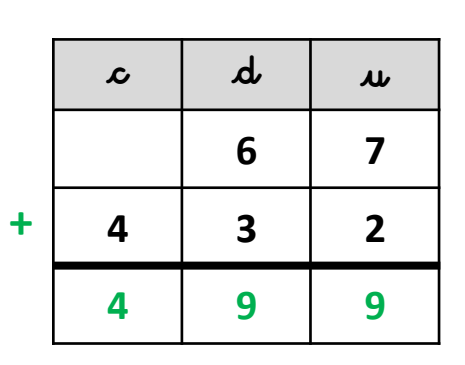